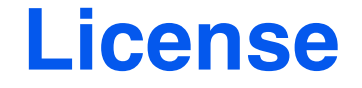

#### *Except as otherwise noted, the content of this presentation is licensed under the Creative Commons Attribution 2.5 License.*

#### *Use of low-resolution copyrighted images and logos is believed to qualify as fair use.*

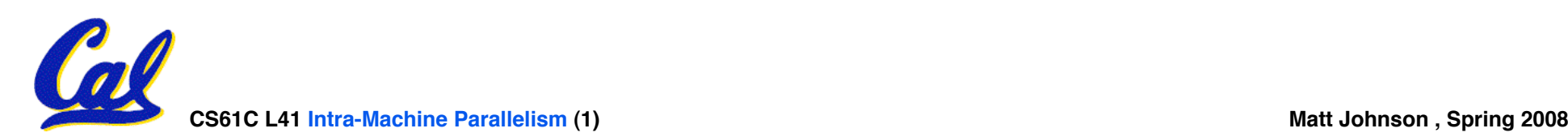

#### **inst.eecs.berkeley.edu/~cs61c CS61C : Machine Structures**

#### **Lecture #41 Intra-Machine Parallelism and Threaded Programming 2008-5-7**

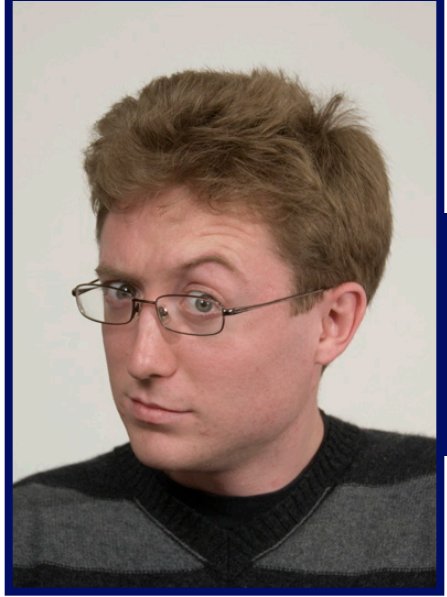

#### **TA Matt Johnson**

#### **inst.eecs.berkeley.edu/~cs61c-tm**

*Nvidia***'***s Compute Unified Device Architecture* Nvidia's CUDA system for C was developed for the massive parallelism on their GPUs, but it's proving to be a useful API for general intra-machine parallel

**http://hardware.slashdot.org/hardware/08/05/03/0440256.shtml** programming challenges.<br> **A** http://www.geek.com/nvidia-is-shaking-up-the-parallel-programming-world/

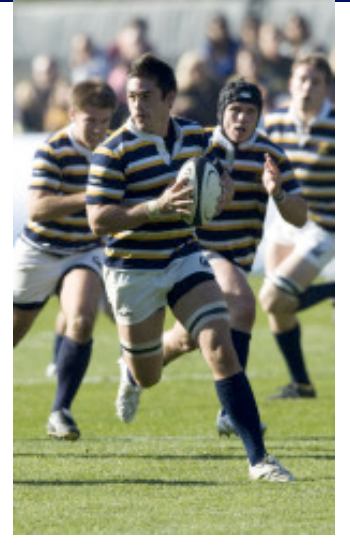

**CS61C L41 Intra-Machine Parallelism (2) Matt Johnson, Spring 2008**

## **Review: Multicore everywhere!**

- **Multicore processors are taking over,**  *many***core is coming**
- •**The processor is the "new transistor"**
- •**This is a "sea change" for HW designers and especially for programmers**
- **Berkeley has world-leading research! (RAD Lab, Par Lab, etc.)**

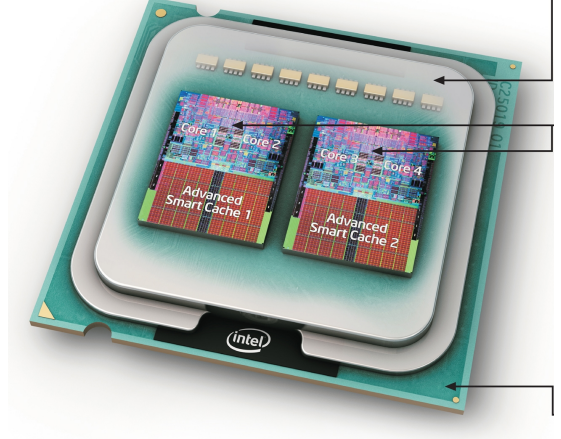

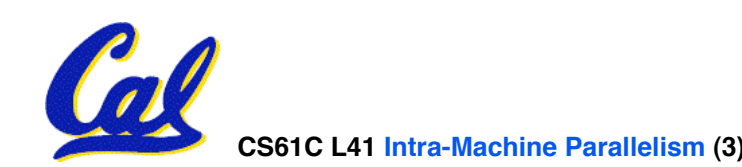

**Outline for Today**

- **Motivation and definitions**
- •**Synchronization constructs and PThread syntax**
- **Multithreading example: domain decomposition**
- •**Speedup issues**
	- **Overhead**
	- **Caches**
	- **Amdahl's Law**

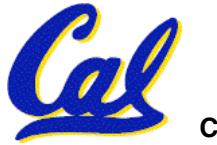

### **How can we harness (many | multi)core?**

•**Is it good enough to just have multiple programs running simultaneously?**

### •**We want per-program performance gains!**

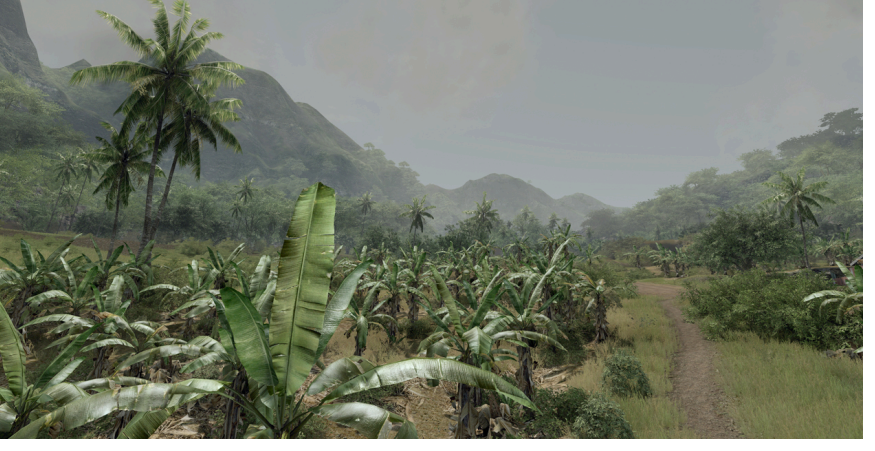

**Crysis, Crytek 2007**

## •**The leading solution:** *threads*

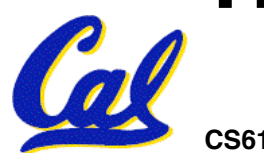

**CS61C L41 Intra-Machine Parallelism (5) Matt Johnson , Spring 2008**

#### **Definitions: threads v.s. processes**

- **A** *process* **is a "program" with its own address space.**
	- **A process has at least one thread!**

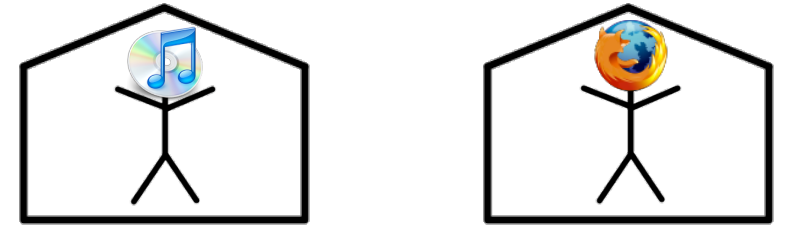

- **<sup>A</sup>***thread of execution* **is an independent sequential computational task with its own control flow, stack, registers, etc.**
	- **There can be many threads in the same process sharing the same address space**

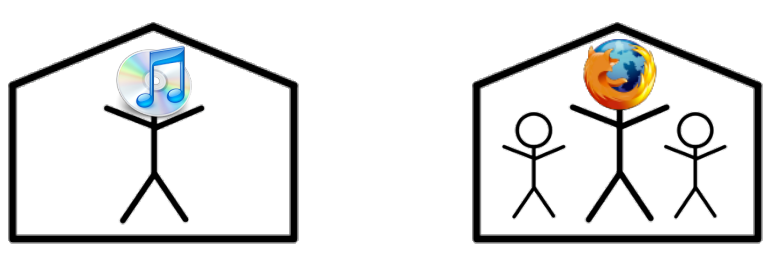

• **There are several APIs for threads in several languages. We will cover the PThread API in C.**

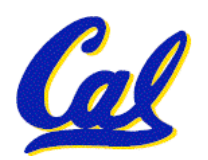

#### **How are threads** *scheduled?*

- •**Threads/processes are run sequentially on one core or simultaneously on multiple cores**
	- **The operating system schedules threads and processes by moving them between states**
	- **# threads running = # logical cores on CPU**
	- **Many threads can be "ready" or "waiting"**

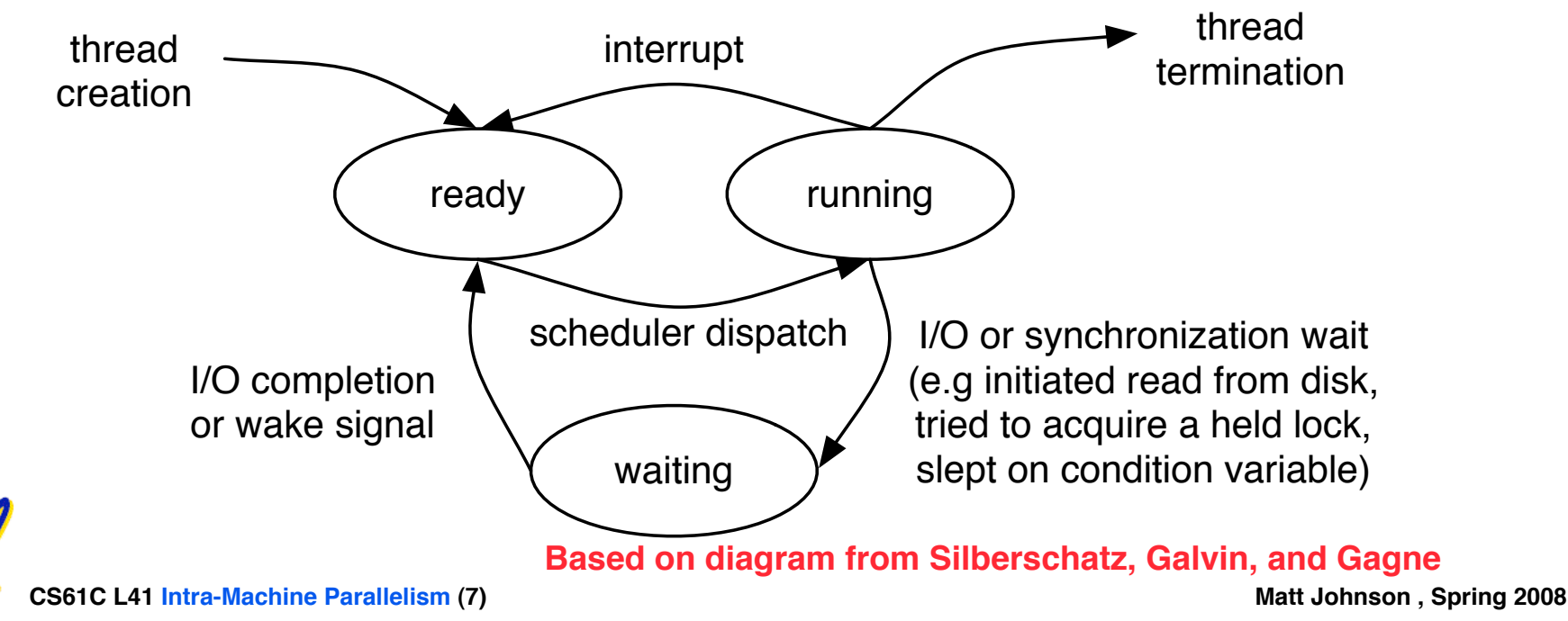

# **Side: threading without multicore?**

- •**Is threading useful without multicore?**
	- **Yes, because of I/O blocking!**
- **Canonical web server example:**

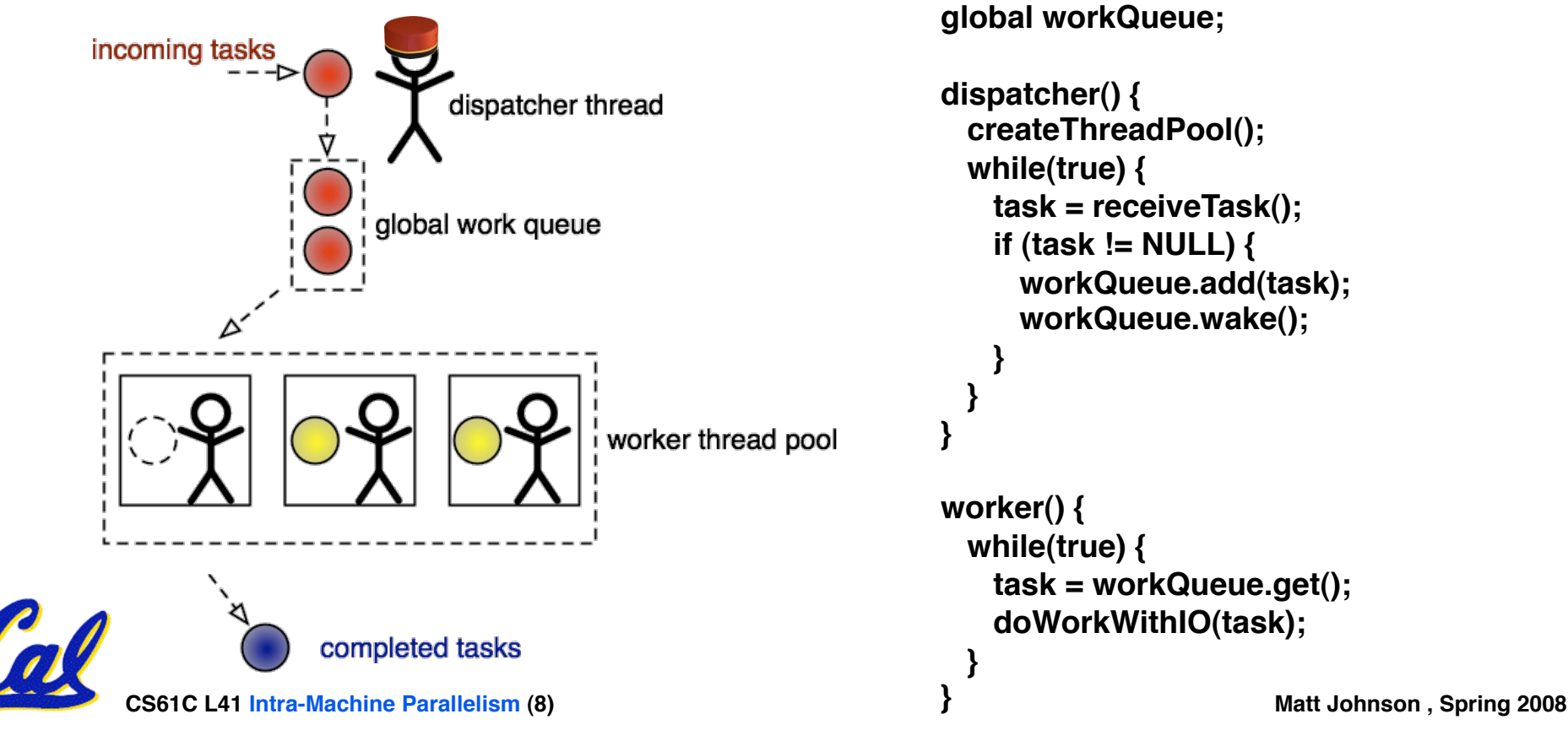

**Outline for Today**

- **Motivation and definitions**
- •**Synchronization constructs and PThread syntax**
- **Multithreading example: domain decomposition**
- •**Speedup issues**
	- **Overhead**
	- **Caches**
	- **Amdahl's Law**

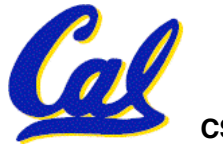

## **How can we make threads cooperate?**

- •**If task can be completely decoupled into independent sub-tasks, cooperation required is minimal**
	- **Starting and stopping communication**
- •**Trouble when they need to share data!**
- **Race conditions:**

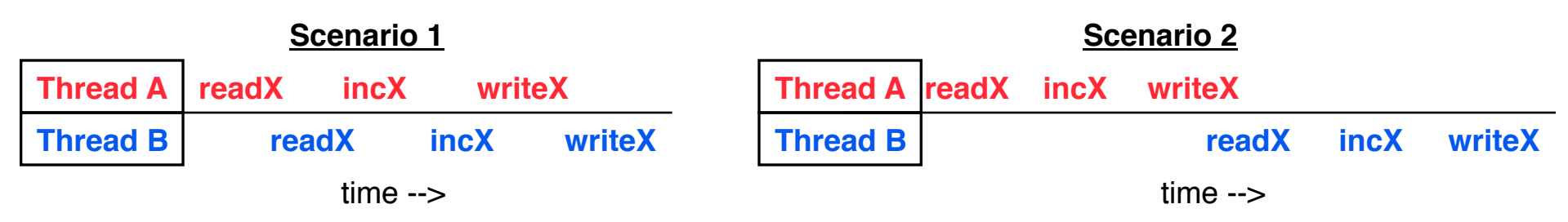

•**We need to force some serialization**

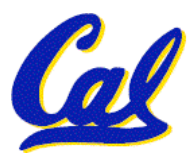

• **Synchronization constructs do that!**

**CS61C L41 Intra-Machine Parallelism (10) Matt Johnson , Spring 2008**

## **Lock / mutex semantics**

- **<sup>A</sup>***lock* **(mutual exclusion, mutex) guards a** *critical section* **in code so that only one thread at a time runs its corresponding section**
	- *acquire* **a lock before entering crit. section**
	- •*releases* **the lock when exiting crit. section**
	- **Threads share locks, one per section to synchronize**
- •**If a thread tries to acquire an in-use lock, that thread is put to sleep**
	- **When the lock is released, the thread wakes up** *with the lock***! (blocking call)**

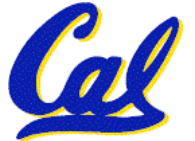

# **Lock / mutex syntax example in PThreads**

```
pthread_mutex_t lock = PTHREAD_MUTEX_INITIALIZER;
int x;
```
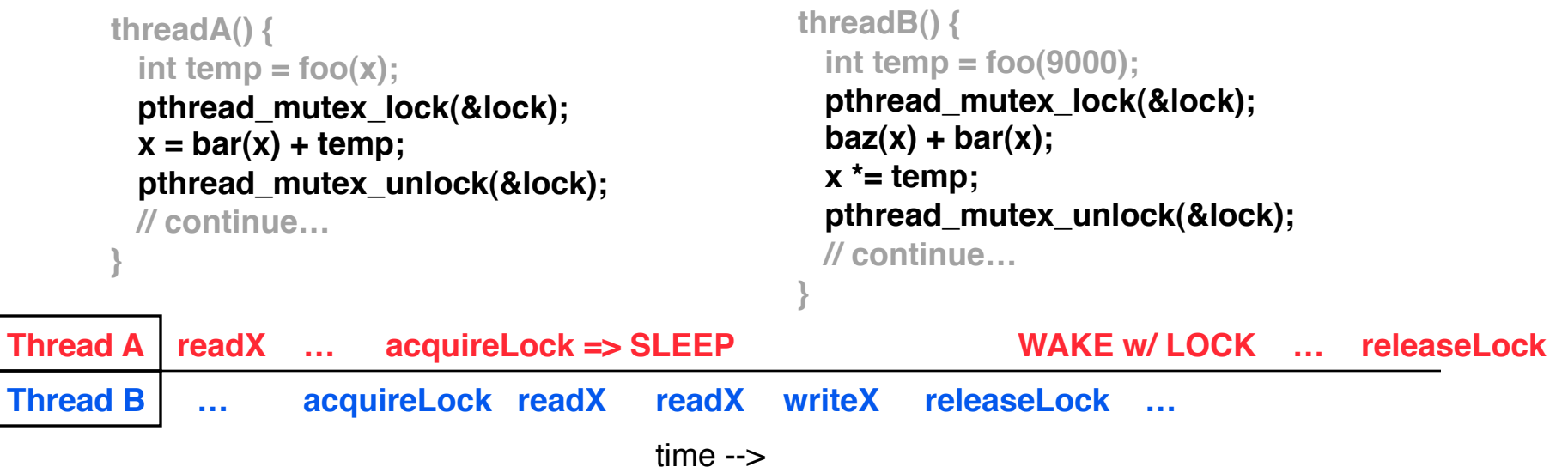

#### • **But locks don't solve everything…**

#### • **Problem: potential deadlock!**

**threadA() { pthread\_mutex\_lock(&lock1); pthread\_mutex\_lock(&lock2); }**

**threadB() { pthread\_mutex\_lock(&lock2); pthread\_mutex\_lock(&lock1); }**

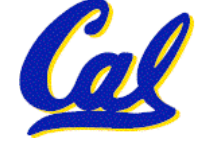

## **Condition variable semantics**

- *A condition variable* **(CV) is an object that threads can sleep on and be woken from**
	- *Wait* **or** *sleep* **on a CV**
	- *Signal* **a thread sleeping on a CV to wake**
	- *Broadcast* **all threads sleeping on a CV to wake**
	- **I like to think of them as thread pillows…**
- *Always* **associated with a lock!**
	- **Acquire a lock before touching a CV**
	- **Sleeping on a CV releases the lock in the thread's sleep**
	- **If a thread wakes from a CV it will have the lock**

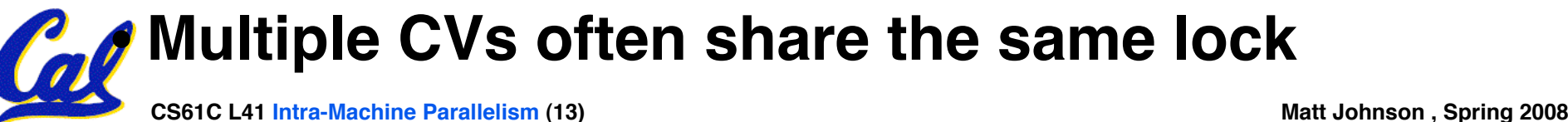

## **Condition variable example in PThreads**

```
CS61C L41 Intra-Machine Parallelism (14) Matt Johnson , Spring 2008
 pthread_mutex_t lock = PTHREAD_MUTEX_INITIALIZER;
 pthread_cond_t mainCV = PTHREAD_COND_INITIALIZER;
 pthread_cond_t workerCV = PTHREAD_COND_INITIALIZER;
 int A[1000];
 int num_workers_waiting = 0;
 mainThread() {
    pthread_mutex_lock(&lock);
    // set up workers so they sleep on workerCV
    loadImageData(&A);
    while(true) {
     pthread_cond_broadcast(&workerCV);
     pthread_cond_wait(&mainCV,&lock);
     // A has been processed by workers!
     displayOnScreen(A);
   }
  }
                                             workerThreads() { 
                                             while(true){ 
                                                 pthread_mutex_lock(&lock); 
                                                 num_workers_waiting += 1; 
                                                  // if we are the last ones here… 
                                                 if(num_workers_waiting == NUM_THREADS){ 
                                                     num_workers_waiting = 0; 
                                                     pthread_cond_signal(&mainCV); 
                                              } 
                                                  // wait for main to wake us up 
                                                 pthread_cond_wait(&workerCV, &lock); 
                                                 pthread_mutex_unlock(&lock); 
                                                 doWork(mySection(A));}} 
workerCV
          woken 
          by main
                        working
                          some sleeping, some finishing
       last one to finish
       wakes main before 
       sleeping
                                 some finish and sleep
```
# **Creating and destroying PThreads**

```
#include <pthread.h>
#include <stdio.h>
#define NUM_THREADS 5
pthread_t threads[NUM_THREADS];
int main(void) {
  for(int ii = 0; ii < NUM_THREADS; ii+=1) {
    (void) pthread_create(&threads[ii], NULL, threadFunc, (void *) ii);
  }
  for(int ii = 0; ii < NUM_THREADS; ii+=1) {
    pthread_join(threads[ii],NULL); // blocks until thread ii has exited
  }
  return 0;
}
void *threadFunc(void *id) {
  printf("Hi from thread %d!\n",(int) id);
  pthread_exit(NULL);
}
```
**To compile against the PThread library, use gcc's -lpthread flag!**

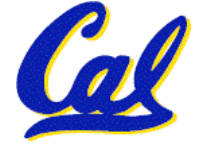

# **Side: OpenMP is a common alternative!**

- •**PThreads aren't the only game in town**
- •**OpenMP can automatically parallelize loops and do other cool, less-manual stuff!**

```
#define N 100000
int main(int argc, char *argv[]){ 
    int i, a[N]; 
    #pragma omp parallel for 
   for (i=0; i< N; i++)a[i]= 2 * i; return 0;
}
```
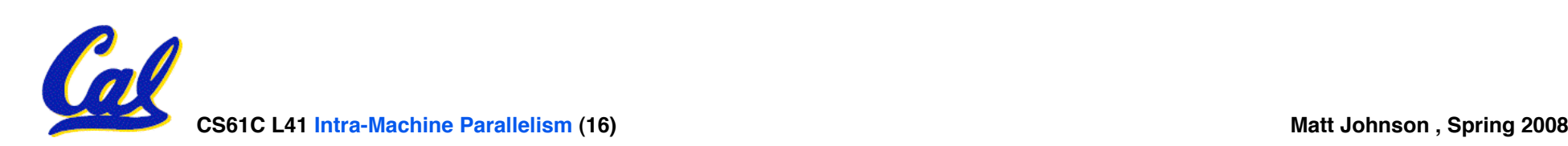

# **Outline for Today**

- **Motivation and definitions**
- •**Synchronization constructs and PThread syntax**
- **Multithreading example: domain decomposition**
- •**Speedup issues**
	- **Overhead**
	- **Caches**
	- **Amdahl's Law**

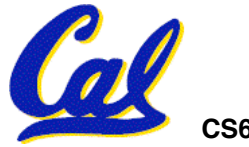

## **Domain decomposition demo (1)**

- *Domain decomposition* **refers to solving a problem in a data-parallel way**
	- **If processing elements of a big array can be done independently, divide the array into sections (domains) and assign one thread to each!**
	- **(Common data parallelism in Scheme?)**
- **Remember the shader from Casey's lecture?**
	- *Thanks for the demo, Casey!*

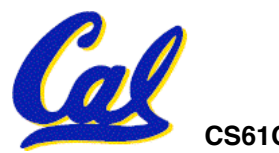

## **Domain decomposition demo (2)**

```
void drawEllipse() { 
     glBegin(GL_POINTS); 
    for(int x = 0; x < viewport.w; x++) {
        for(int y = 0; y < viewport.h; y++) {
            float sX = sceneX(x);
            float sY = scenY(y);
             if(inEllip(sX,sY)) { 
                 vec3 ellipPos = getEllipPos(sX,sY); 
                 vec3 ellipNormal = getEllipNormal(ellipPos); 
                 vec3 ellipColor = getEllipColor(ellipNormal,ellipPos); 
                 setPixel(x, y, ellipColor);
 } 
1 } }
     }
     glEnd(); 
} 
void setPixel(int x, int y, GLfloat r, GLfloat g, GLfloat b) { 
          // openGL calls work via an internal state machine 
          // what would you call this section? 
          glColor3f(r, g, b); 
          glVertex2f(x, y); 
}
```
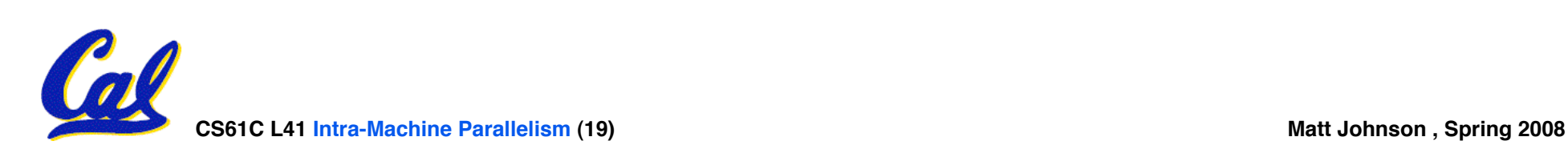

## **Domain decomposition demo (3)**

• **Demo shown here**

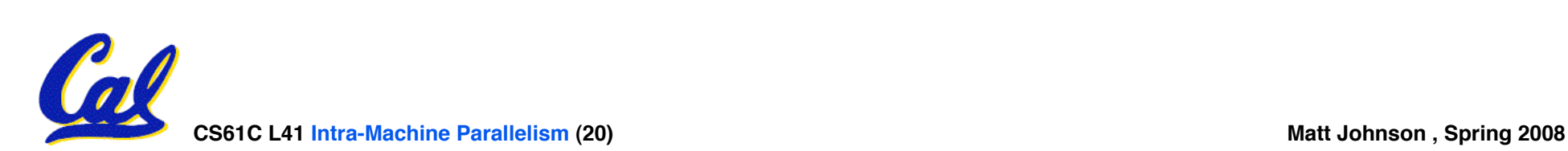

# **Outline for Today**

- **Motivation and definitions**
- •**Synchronization constructs and PThread syntax**
- **Multithreading example: domain decomposition**
- •**Speedup issues**
	- **Overhead**
	- **Caches**
	- **Amdahl's Law**

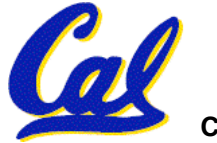

**Speedup issues: overhead**

- •**In the demo, we saw (both relative to single threaded version):**
	- **2 threads => ~50% performance boost!**
	- **3 threads => ~10% performance boost!?**
- **More threads does not always mean better!**
	- **I only have two cores…**
	- **Threads can spend too much time**  *synchronizing* **(e.g. waiting on locks and condition variables)**
- •**Synchronization is a form of overhead**

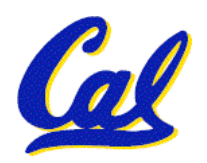

**CS61C L41 Intra-Machine Parallelism (22) Matt Johnson , Spring 2008** • **Also communication and creation/ deletion overhead**

**Speedup issues: caches**

- **Caches are often one of the largest considerations in performance**
- •**For multicore, common to have independent L1 caches and shared L2 caches**
- **Can drive domain decomposition design**

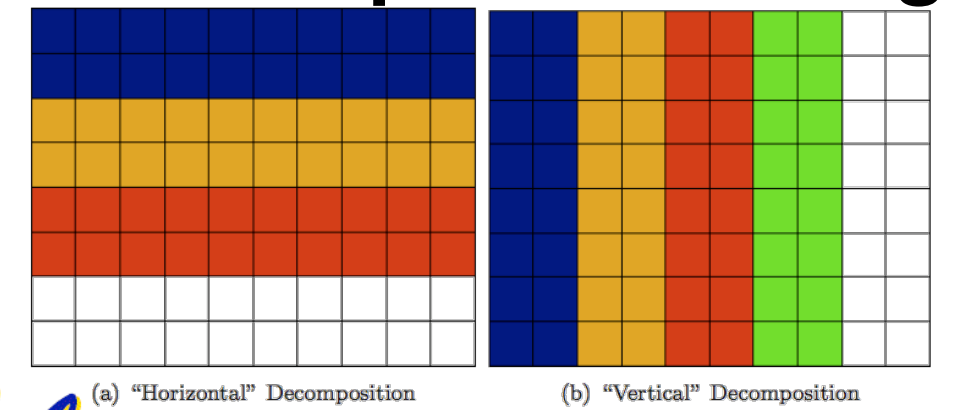

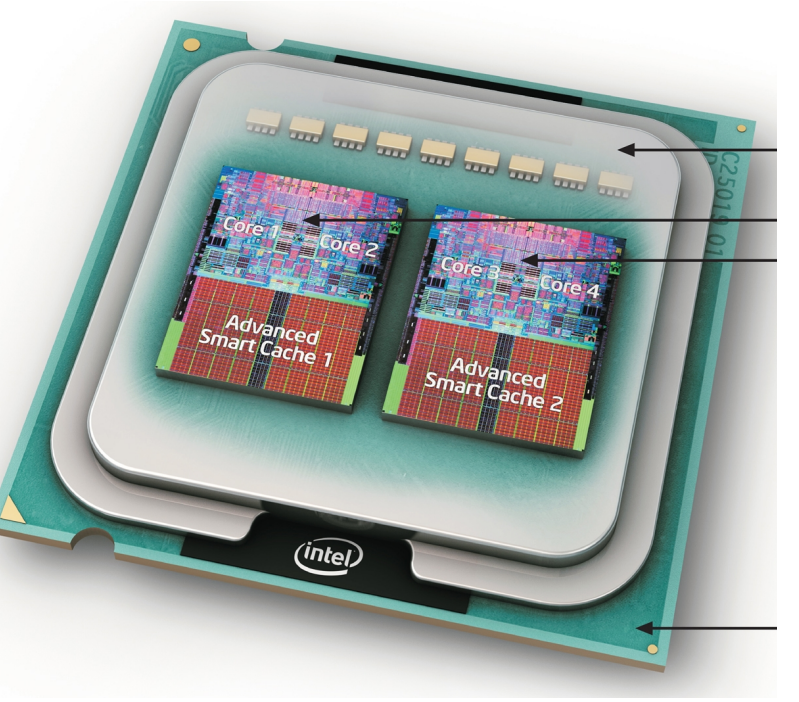

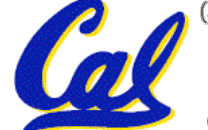

# • **Applications can almost never be completely parallelized; some serial code remains Speedup Issues: Amdahl's Law Time Number of Processors Parallel portion Serial portion 1 2 3 4 5**

- **s is serial fraction of program, P is # of processors**
- **Amdahl's law:**

```
Speedup(P) = Time(1) / Time(P)
               ≤ 1 / ( s + ((1-s) / P) ), and as P \rightarrow \infty ≤ 1/s
```
**CS61C L41 Intra-Machine Parallelism (24) Matt Johnson , Spring 2008** • **Even if the parallel portion of your application speeds up perfectly, your performance may be limited by the sequential portion**

- •**Super-linear speedup is possible**
- **Multicore is hard for architecture people, but pretty easy for software**
- **Multicore made it possible for Google to search the web**

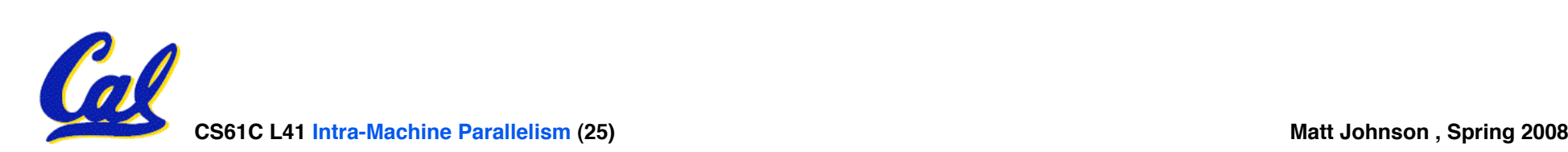

#### **Pseudo-PRS Answers!**

- **Super-linear speedup is possible True: more cores means simply more cache accessible (e.g. L1), so some problems may see super-linear speedup**
- **Multicore is hard for architecture people, but pretty easy for software False: parallel processors put the burden of concurrency largely on the SW side**
- **Multicore made it possible for Google to search the web False: web search and other Google problems have huge amounts of data. The performance bottleneck becomes RAM amounts and speeds! (CPU-RAM gap)**

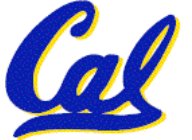

# **Summary**

- **Threads can be** *awake* **and ready/running on a core or** *asleep* **for sync. (or blocking I/O)**
- **Use PThreads to thread C code and use your multicore processors to their full extent!**
	- **pthread\_create(), pthread\_join(), pthread\_exit()**
	- **pthread\_mutex\_t, pthread\_mutex\_lock(), pthread\_mutex\_unlock()**
	- **pthread\_cond\_t, pthread\_cond\_wait(),**  pthread<sup>-</sup>cond<sup>-signal(), pthread cond broadcast()</sup>
- **Domain decomposition is a common technique for multithreading programs**
- **Watch out for**
	- **Synchronization overhead**
	- **Cache issues (for sharing data, decomposing)**

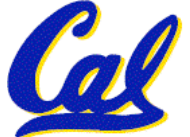

• **Amdahl's Law and algorithm parallelizability**

**CS61C L41 Intra-Machine Parallelism (27) Matt Johnson , Spring 2008**